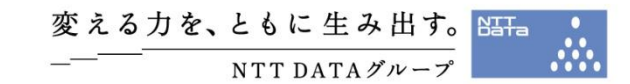

# Live Migration Support

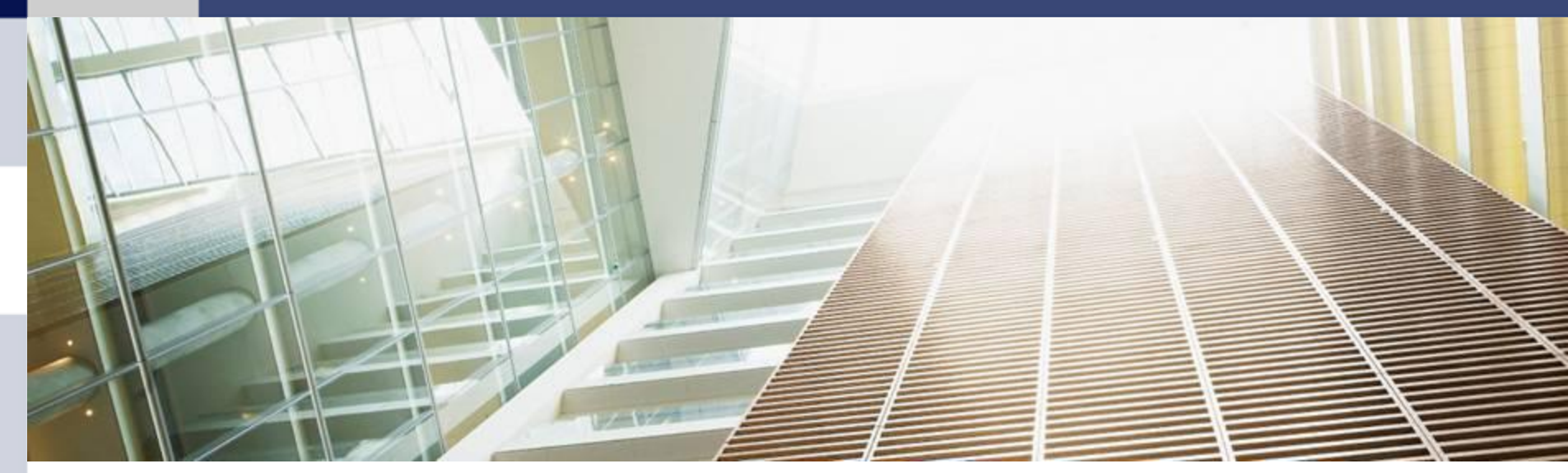

11th Nov. 2010 NTTDATA Corporation Japan Kei Masumoto and Masanori Itoh

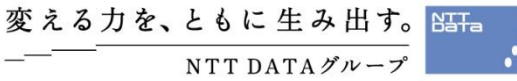

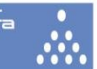

# INDEX

- 00 Live migration
- 01 Rationale
- 02 Approach
- 03 Pre-requisite environment
- 04 Possible other requirements
- 05 Design plan
- 06 Policy for exceptions
- 07 Future considerations

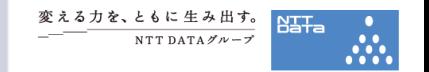

- $\triangleright$  Providing the scheme to migrate running VM instances from a physical machine to others with:
	- 1. Almost no visible downtime
	- 2. No transaction loss
- [ conclusion ]
- 1. Source is not necessary.
- 2. Destination can be specified.
- 3. Let the scheduler decide destination (but in this time, just follow admin's instruction)
- 4. To enable live migration be possible, check CPUID in /proc/cpuinfo. If its superset, we think nakajima-san.
- 5. To prevent concurrent request, some algorithm is necessary to scheduler ( is it necessary to implement this for bexer release?) lock?

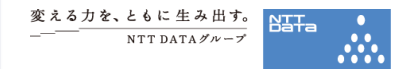

# $\triangleright$  Why live migration?

# 1. Maintenance

ex. Upgrade/installing the patches to hypervisors/BIOS.

ex. One of HDD volumes RAID / one of bonded NICs is out of order.

ex. Regular period maintenance.

# 2. Distributing high-load

ex. when many VM instances are running on a specific physical machine.

# 3. Saving power

VM instances are too much scattered, move VM instances to a physical machine!

# 2.Approach

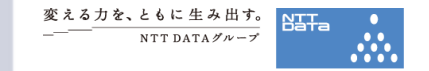

The following 3 programs are inevitable to achieve live migration.

- 1. Live migration
- 2. Get a VM instances list running on the physical machine.
- 3. Provide info which physical machine still has enough machine resource.
- ( ※ The above functionalities can be achieved through EC2/OpenStack API)

# Example:

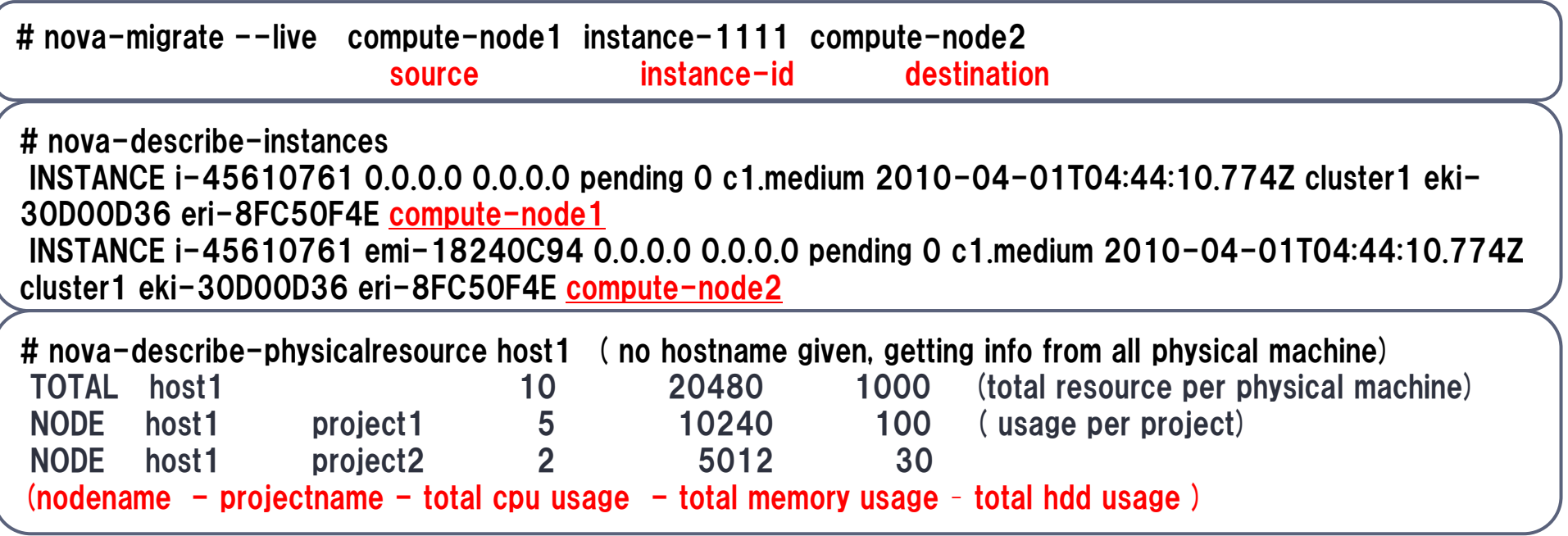

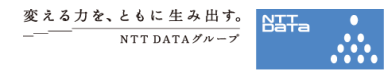

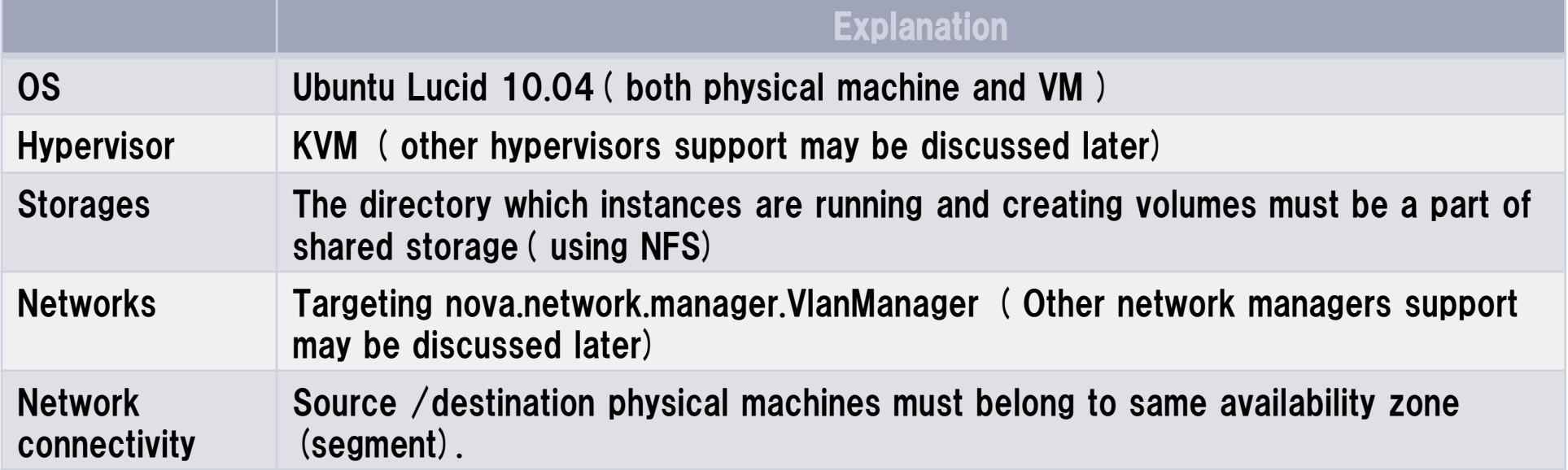

#### Developing environment

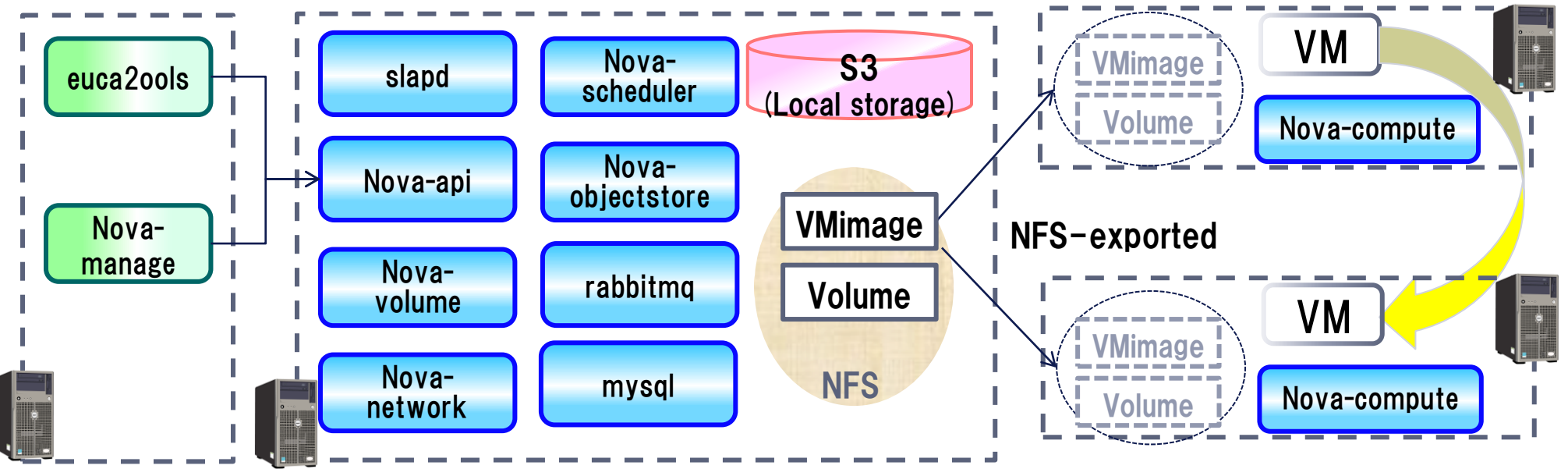

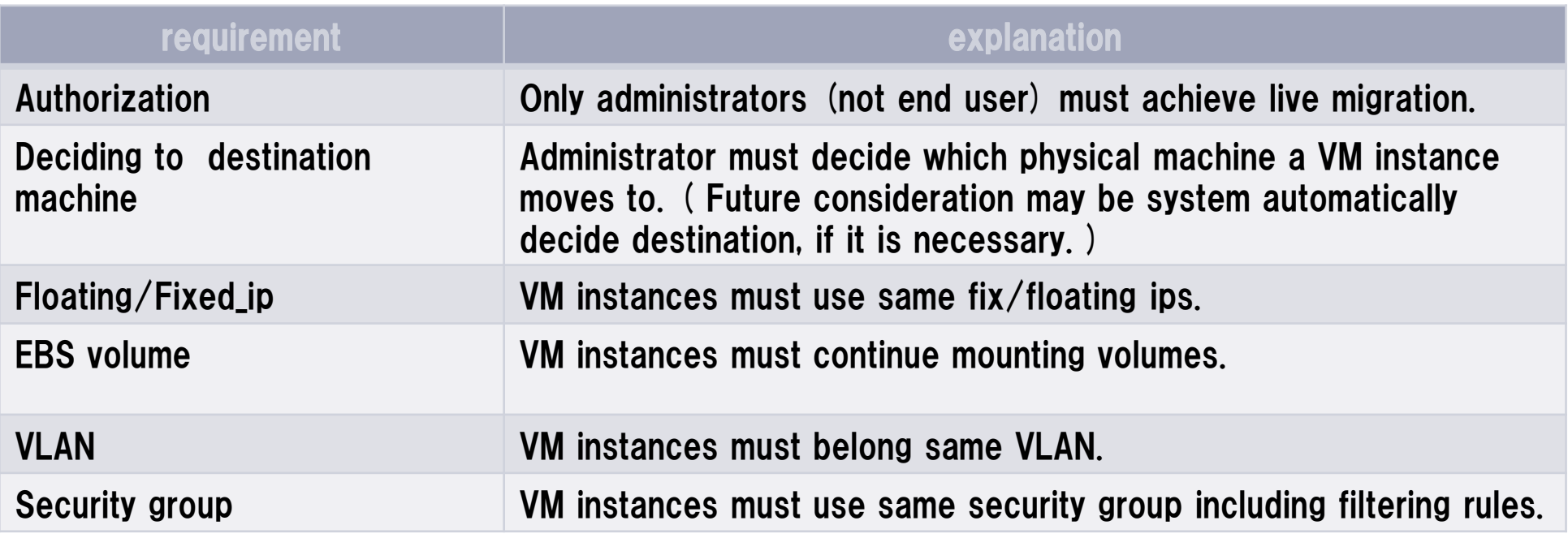

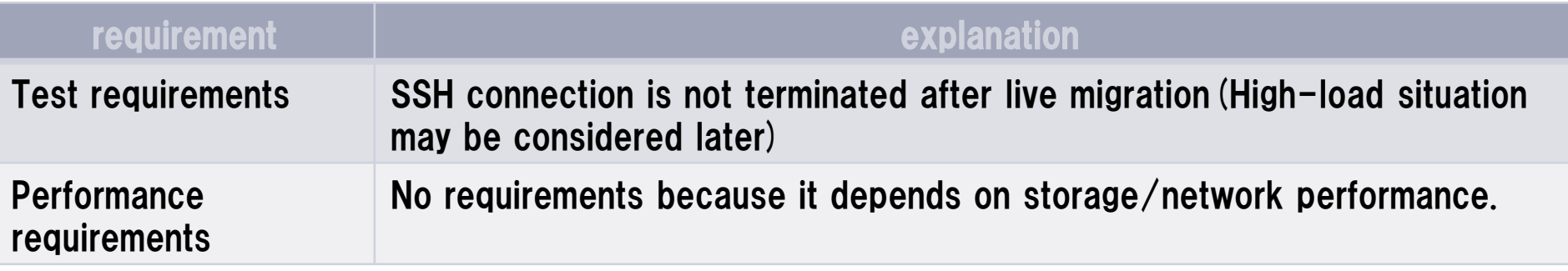

#### 4.Other requirements

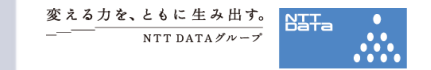

VM instances can use same security group, floating/fixed ip and VLAN.

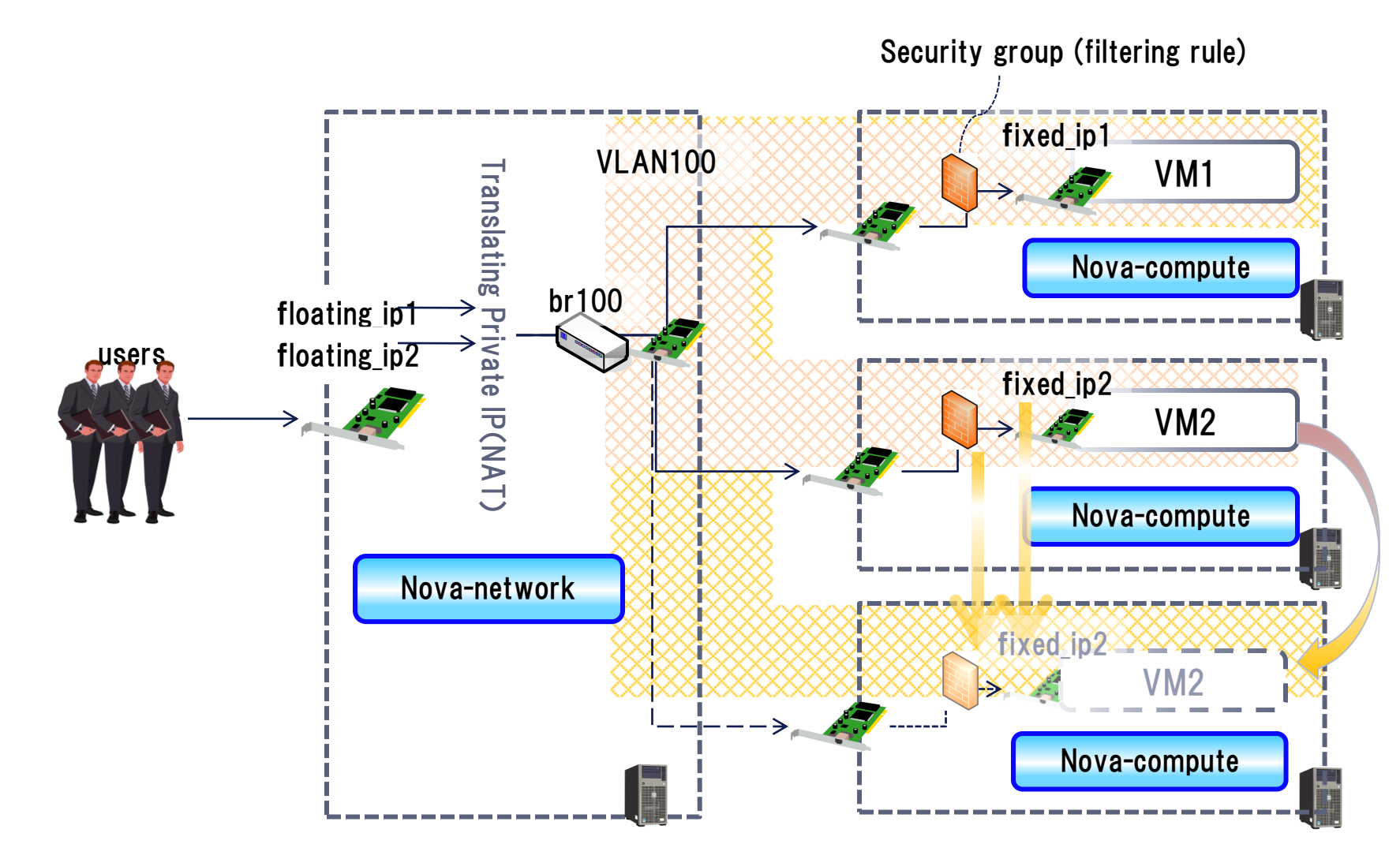

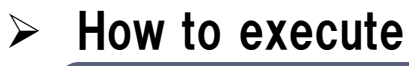

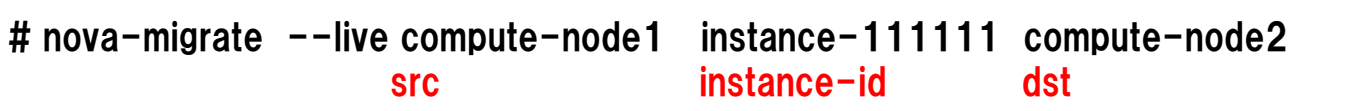

#### $\triangleright$  Implementation

see next slide, make sure who can achieve each task.

#### $\triangleright$  Discussion point

- 1. Which is better, implementing as a extension of nova-manage / a new command?
- 2. Which is better, implementing to a OpenStack API / EC2 API?
- 3. User has to be "Admin" and has to have a role "CLOUD ADMIN".
- 4. Adding new state "migrating" is acceptable? (see next slide)

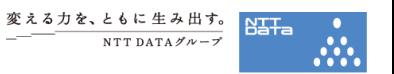

#### 5.Design (live migration)

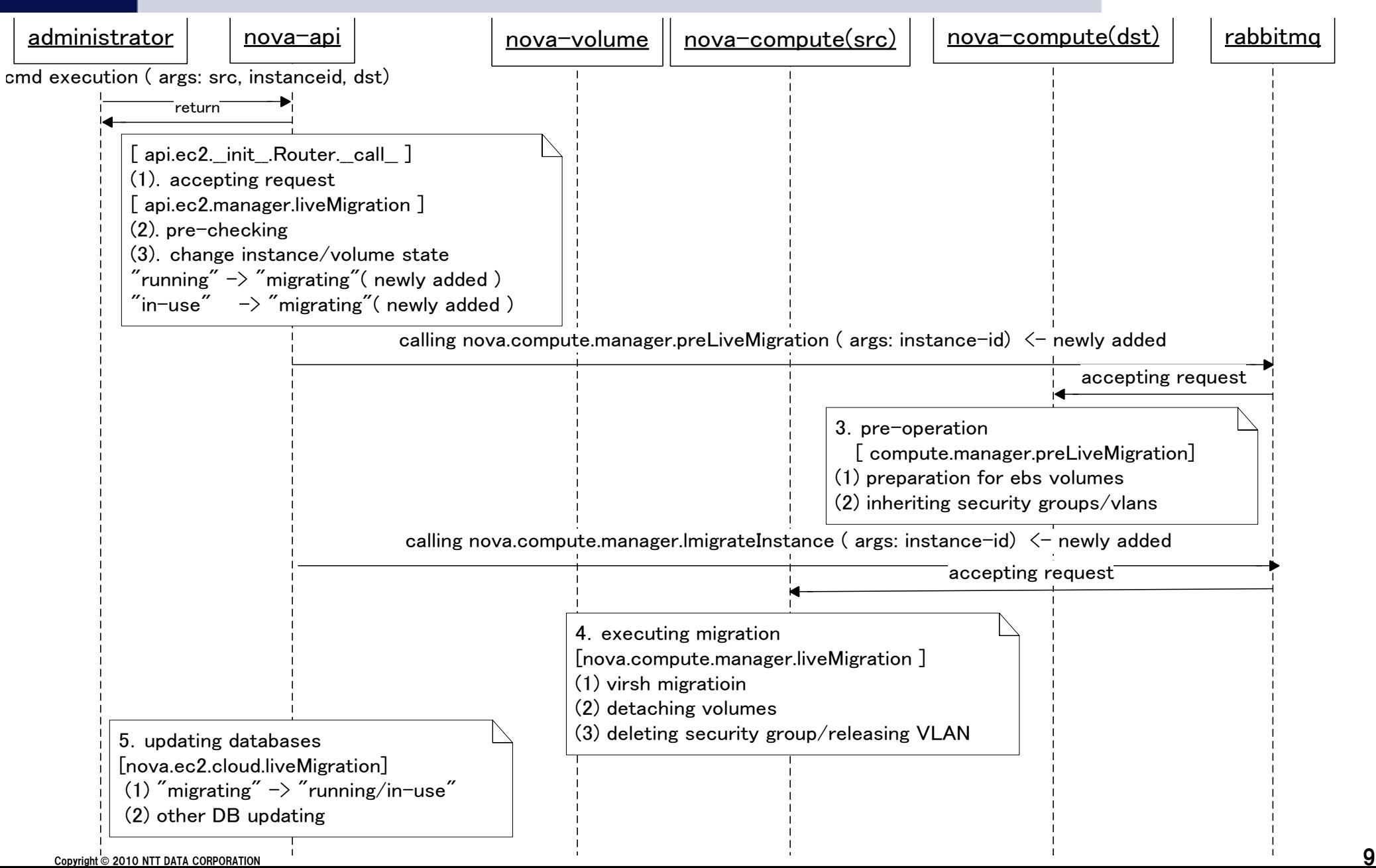

変える力を、ともに生み出す。  $NTT DATA H \sim -7$ 

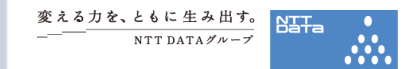

## Supplement explanation

## $\triangleright$  About 2. Pre-checking

- 1. Instance exists?/ instance status is available?
- 2. Src/dst machine exist and up( up means nova.service.host\_up)
- 3. Dst machine has enough resource?

# $\triangleright$  About 3. pre-operation for volumes

1. For keeping mounting same volume before/after live migration, we need preparation before starting live-migration(see next slide)

# $\triangleright$  About 4. Executing migration

1. Planning to call "virsh migrate".

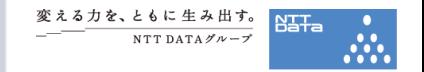

#### The point which must be considered VM instance can keep attaching volumes.

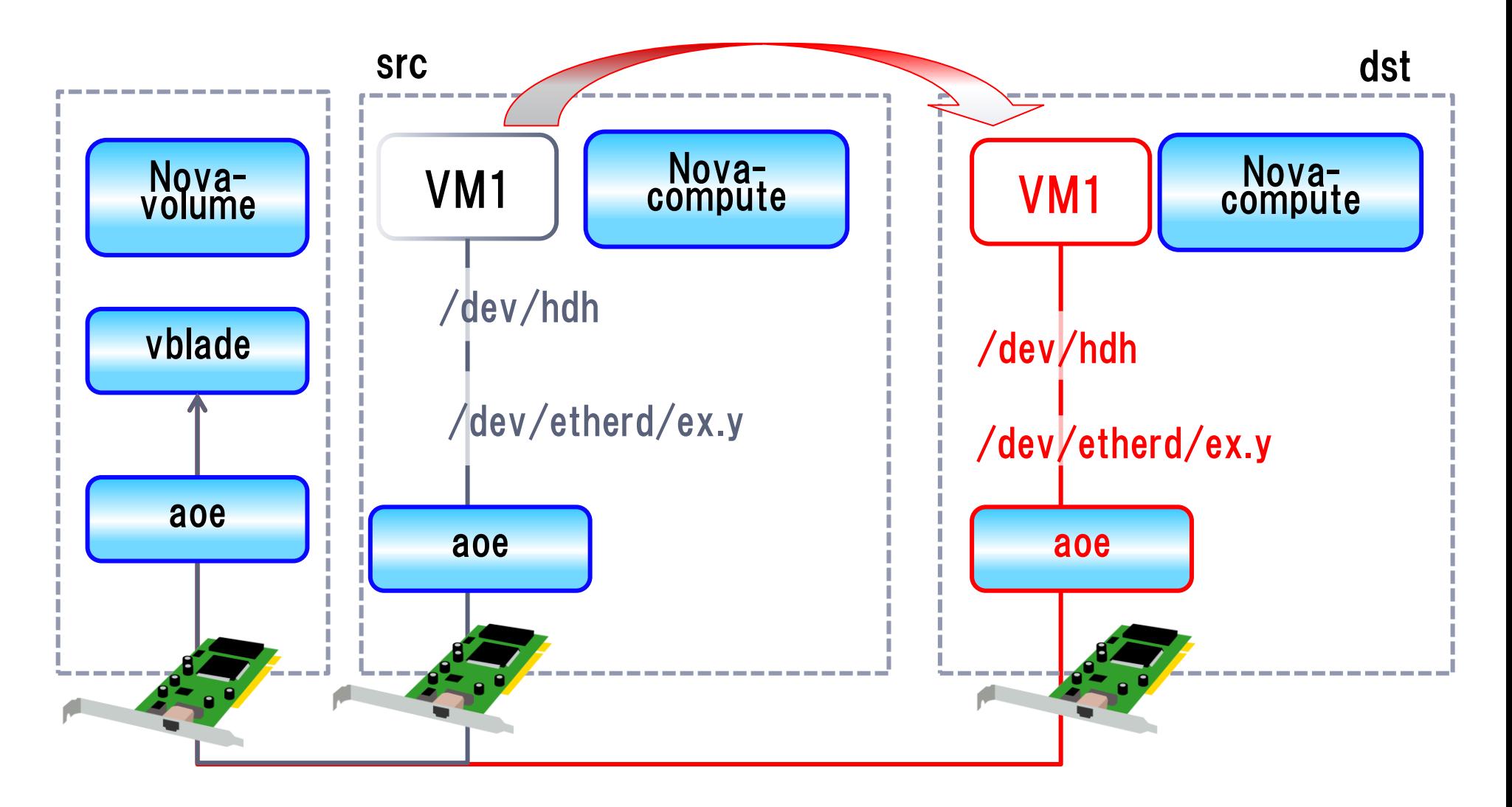

#### How to execute

# nova-describe-instances INSTANCE i-45610761 emi-18240C94 0.0.0.0 0.0.0.0 pending 0 c1.medium 2010-04- 01T04:44:10.774Z cluster1 eki-30D00D36 eri-8FC50F4E compute-node1 INSTANCE i-45610761 emi-18240C94 0.0.0.0 0.0.0.0 pending 0 c1.medium 2010-04- 01T04:44:10.774Z cluster1 eki-30D00D36 eri-8FC50F4E compute-node2

### $\triangleright$  Implementation

- 1. User executes above commands
- 2. Nova-api accepts the request, searching the "instance" table on DB, and getting information.

#### Discussion point

- 1. Which is better, implementing as an extension of nova-manage / a new command/ an extension of euca-describe-instance?
- 2. Which is better, implementing to a OpenStack API / EC2 API?
- 3. User has to be "Admin" and has to have a role "CLOUD ADMIN"

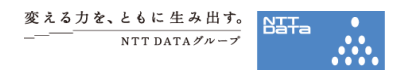

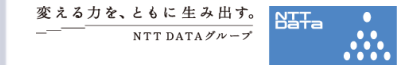

#### $\triangleright$  How to execute

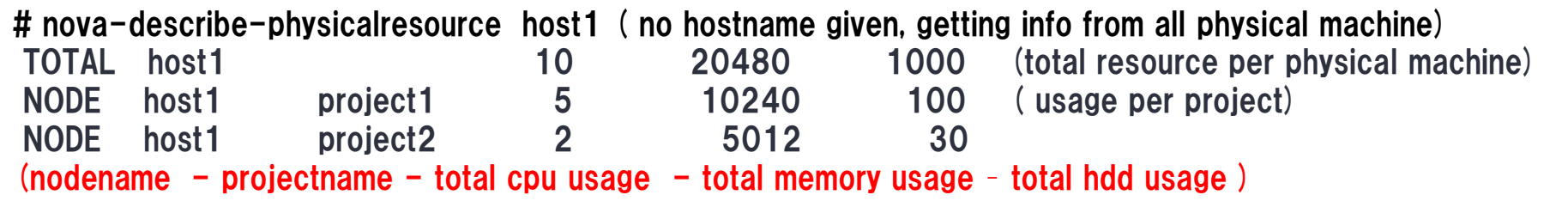

#### $\triangleright$  Implementation

- 1. Users execute above command
- 2. nova-api accepts the request and gets any usage info per projects from the "instances" on DB.
- 3. nova-api sends request to nova-compute, and nova-compute
- 4. Nova-compute checks OS information, such as, /proc/cpuinfo for CPU, /proc/meminfo for memory, and /etc/mtab and FLAGS.instance\_path for HDD.

#### $\triangleright$  Discussion point

- 1. Which is better, implementing as a extension of nova-manage / a new command?
- 2. Which is better, implementing to a OpenStack API / EC2 API?
- 3. User has to be "Admin" and has to be "CLOUD ADMIN".

# $\triangleright$  For unrecoverable errors (from Hypervisor point of view)

- 1. Logging error messages.
- 2. Doing the same way as terminating instances.

( Delete any records about the instance from DB. If DB records for terminated instances remains for a while, please let me know. )

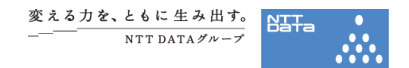

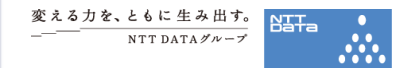

The below considerations will not be included for Bexar release. The discussions for future versions may be begun later.

- $\triangleright$  Other hypervisors support
- $\triangleright$  Other network managers support
- $\triangleright$  Using VPN considerations
- $\triangleright$  Block Migration ( a live migration that shared storage is not necessary.)
- $\triangleright$  Other functionalities that newly added from Bexer release.

# 変える力を、ともに生み出す。

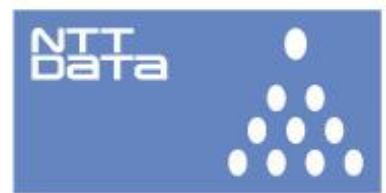

NTT DATAグループ